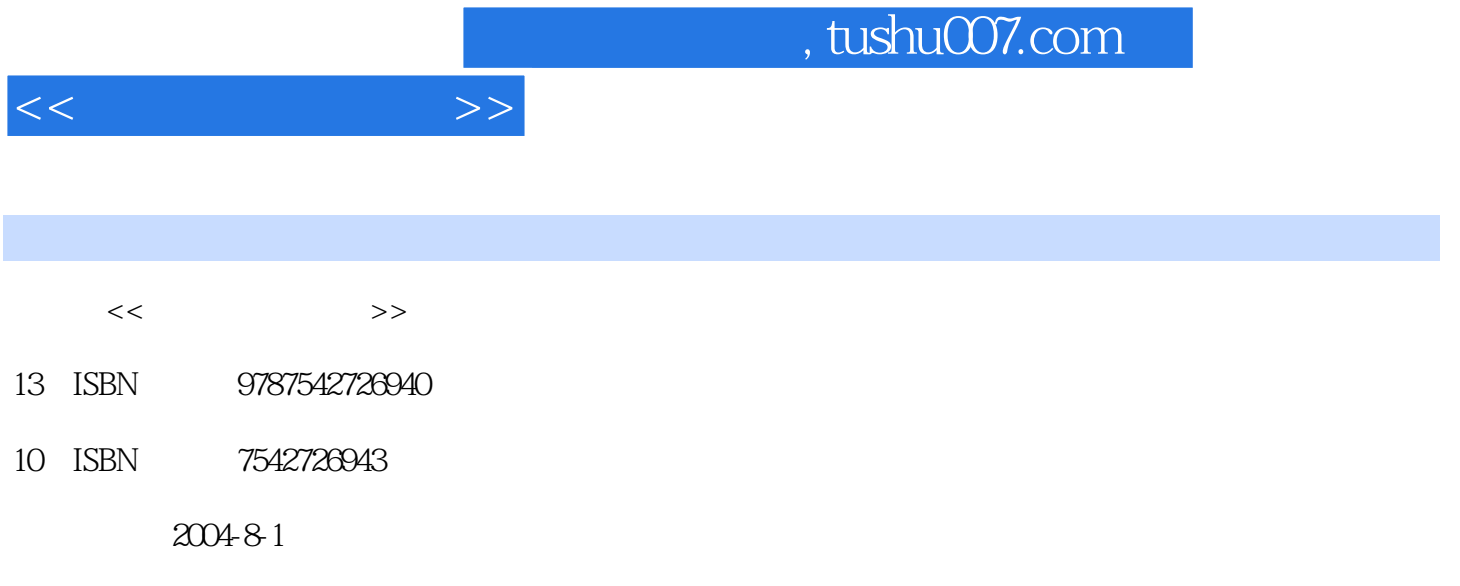

页数:208

 $\mathcal{L}$ 

PDF

更多资源请访问:http://www.tushu007.com

 $\mu$  , and  $\mu$  , and  $\mu$  , and  $\mu$  , and  $\mu$ 

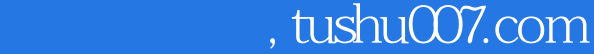

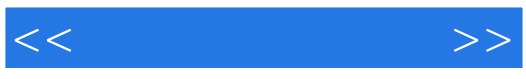

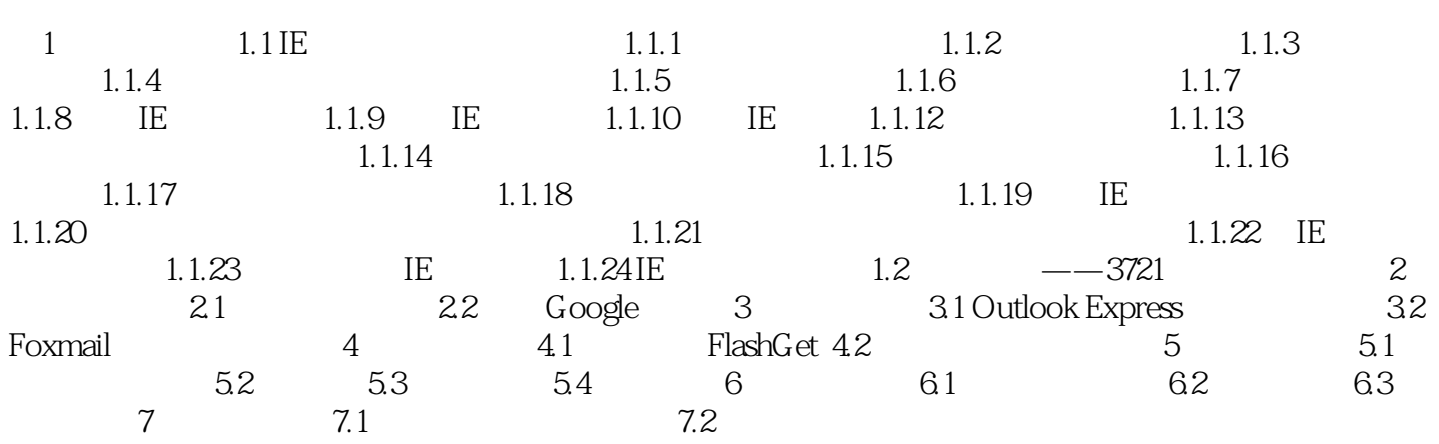

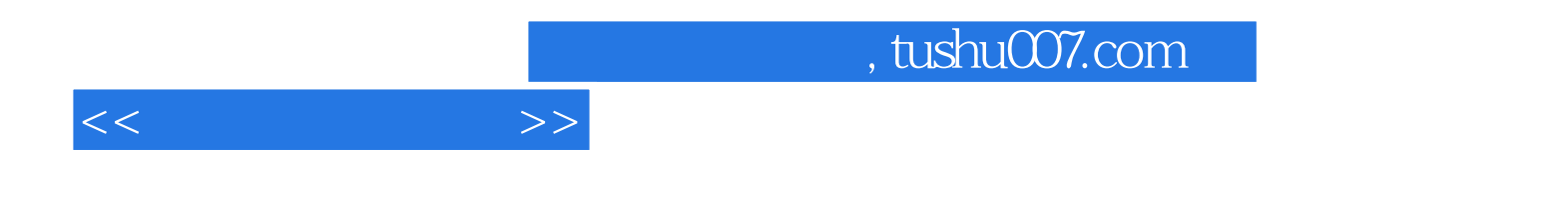

本站所提供下载的PDF图书仅提供预览和简介,请支持正版图书。

更多资源请访问:http://www.tushu007.com